# **betnacional bet nacional - 2024/10/14 Notícias de Inteligência ! (pdf)**

**Autor: symphonyinn.com Palavras-chave: betnacional bet nacional**

#### **Resumo:**

**betnacional bet nacional : Registre-se em symphonyinn.com agora e entre no mundo de apostas com estilo! Aproveite o bônus de boas-vindas e comece a ganhar!** 

e Bonus Package up to \$5,000 Play Now Bovada Casino 100% Bonuses, up up To \$3,00 Play w BetNow Casino 150%Bonus up ao \$225 Play VINHET Casino 200% Up to\$225Play Now BetUS

ino 300% Bodies, \$2,500 Play.Bod

such an activity is allowed in your country or state.

t the same time, the legality of online casinos and lotteries varies, as every country

**conteúdo:**

## **betnacional bet nacional - 2024/10/14 Notícias de Inteligência ! (pdf)**

ostas esportivas que permite aos apostadores acertarem em **betnacional bet nacional** resultados exatos de

s de futebol. Mas como ela realmente funciona? Primeiro, é importante entender que a nacional é organizada e operada pela Caixa Econômica Federal, uma instituição controlada pelo governo brasileiro. Isso significa que é uma forma legal e

a de fazer apostas esportivas no país. Para participar, os jogadores devem criar uma Welcome

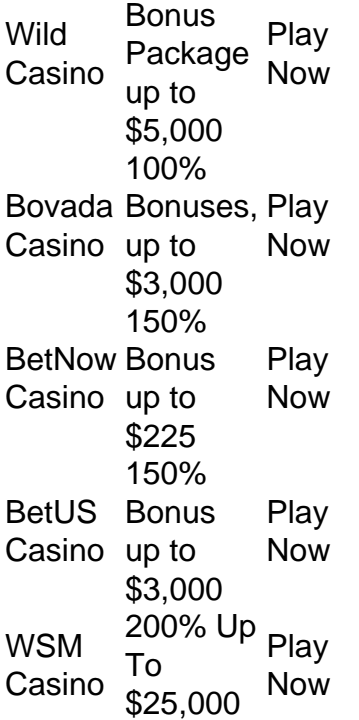

**betnacional bet nacional**

**betnacional bet nacional**

### **Informações do documento:** Autor: symphonyinn.com Assunto: betnacional bet nacional Palavras-chave: **betnacional bet nacional - 2024/10/14 Notícias de Inteligência ! (pdf)** Data de lançamento de: 2024-10-14

### **Referências Bibliográficas:**

- 1. [criar roleta online grátis](/criar-roleta-online-gr�tis-2024-10-14-id-22869.pdf)
- 2. [jogos que valem dinheiro](/post/jogos-que-valem-dinheiro-2024-10-14-id-33770.pdf)
- 3. <u>[saque mínimo na betano](/saque-m�nimo-na--bet-ano-2024-10-14-id-43096.html)</u>
- 4. [bar abierto caça niquel](https://www.dimen.com.br/category-not�cias/bar-abierto-ca�a-niquel-2024-10-14-id-7784.htm)